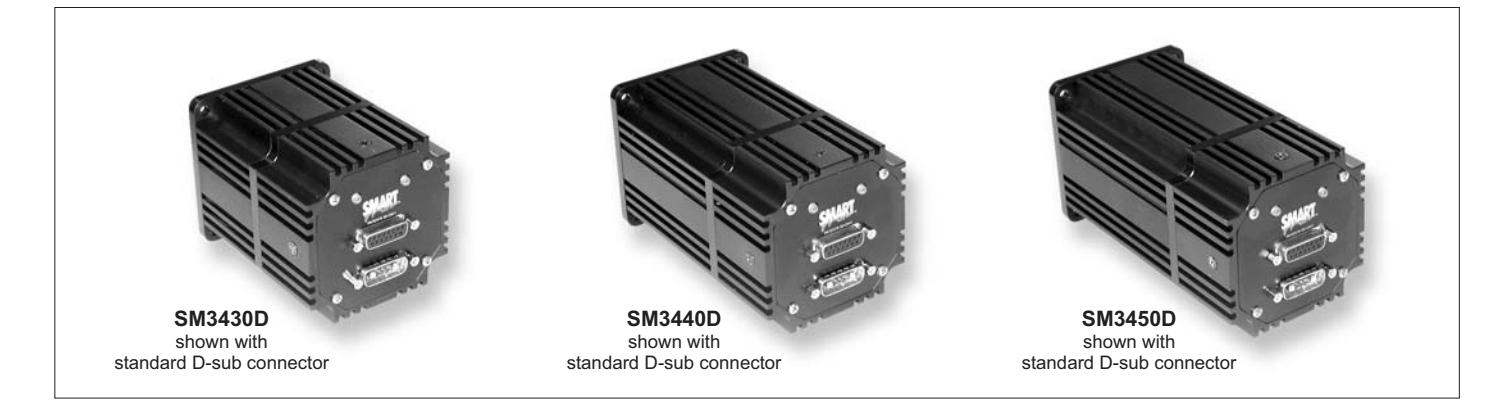

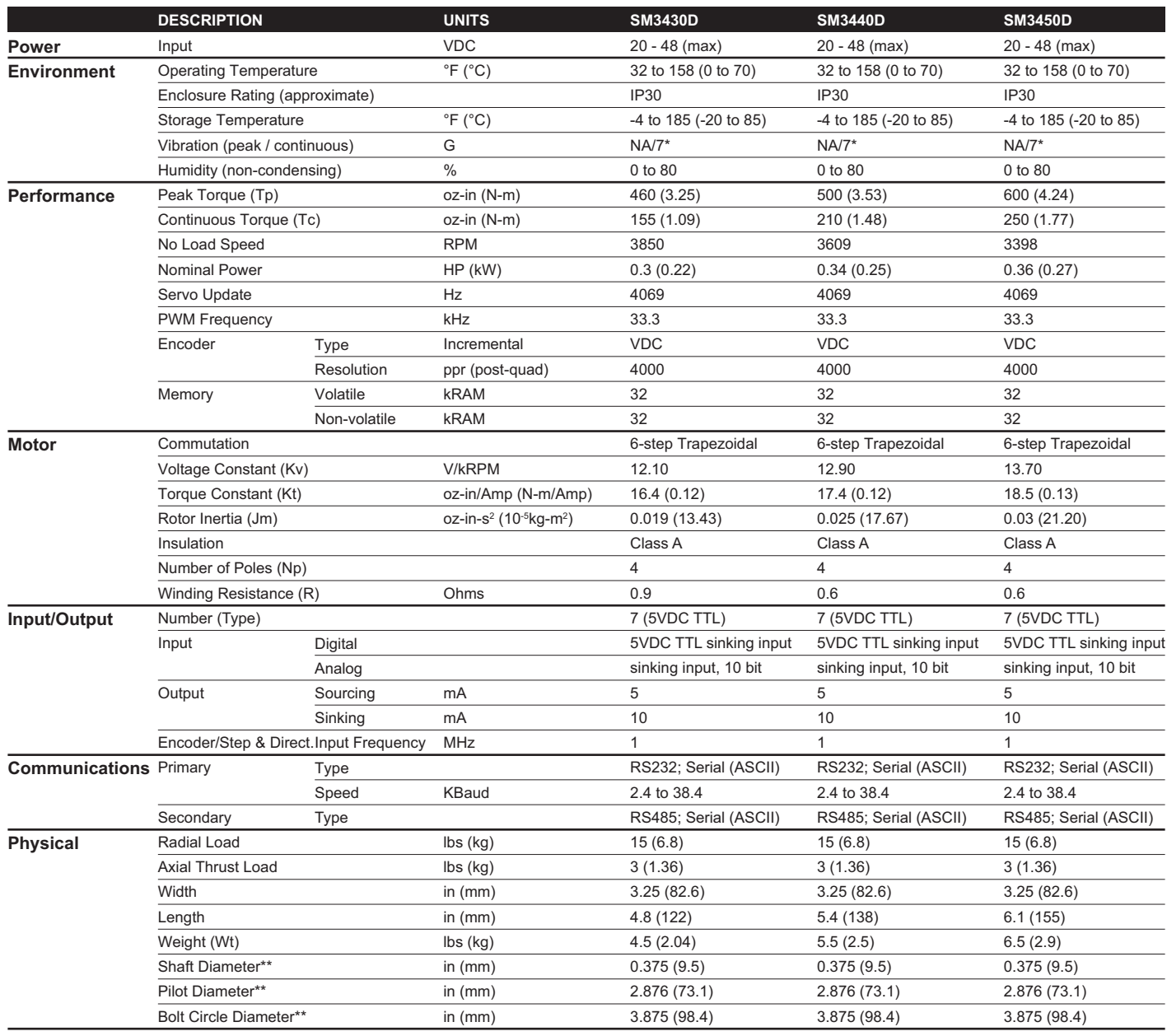

Performance spec based on 48VDC battery

38

Notes: \* tested at RMS acceleration for 20 minutes, \*\* check tolerance in drawings

#### **LEGEND SERIES** SMARTMOTOR SM3430D, SM3440D, SM3450D

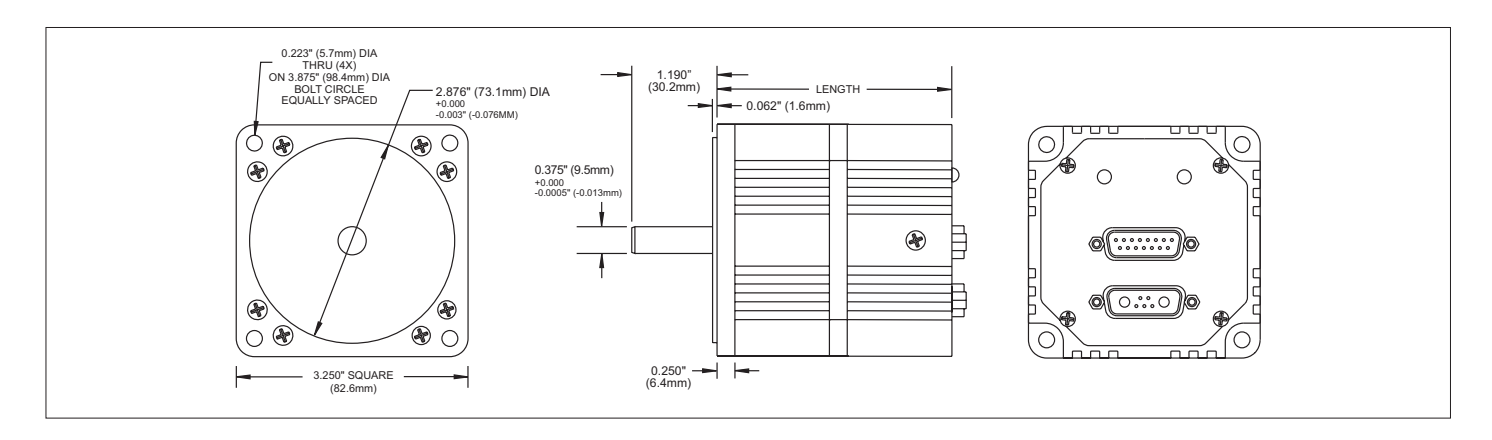

# **SMARTMOTOR SM3430D**

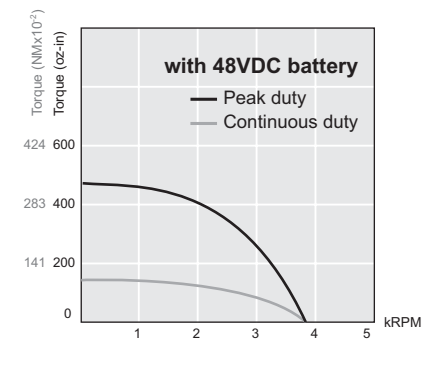

## **SMARTMOTOR SM3440D**

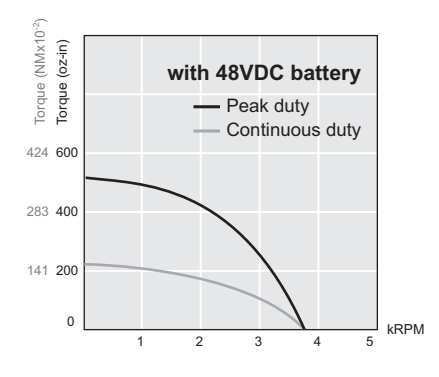

## **SMARTMOTOR SM3450D**

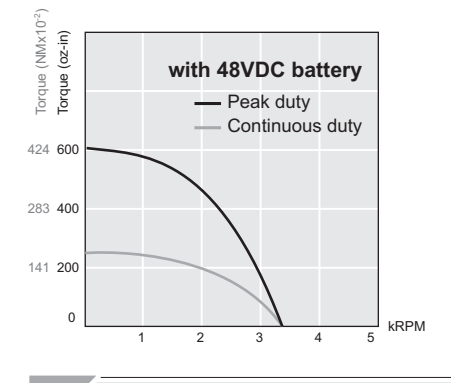

### Notes:

1. Custom windings are available on select SmartMotors. These special windings allow SmartMotors to achieve higher speeds or greater torque. Please consult factory for specific details.

 $\mathcal{F}$ 

- 2. Custom shaft lengths and diameters are available on select SmartMotors. Flats and keyways are common options found on motor shafts. SmartMotors can be purchased with various versions of these shaft modifications. Please consult factory for available shaft options.
- 3. Torque vs. Speed curve data is derived under dynamometer testing using a 48 VDC battery supply at an ambient temperature of 27°C (80.6°F).
- 4. Connector kits and cable options found on pp. 52 and 59.

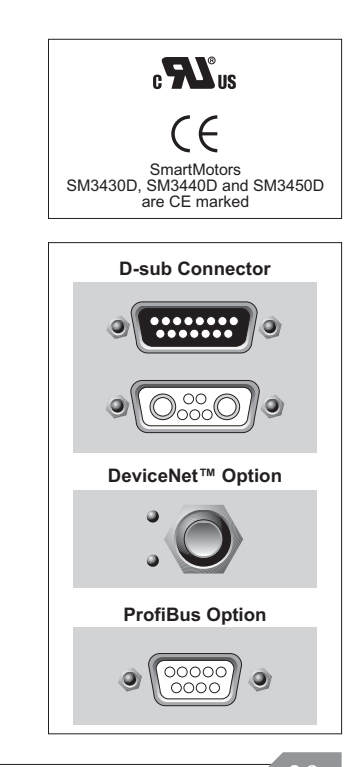

**ANIMATICS CORPORATION** 

39